Solid Earth Discuss., 6, C683–C684, 2014 www.solid-earth-discuss.net/6/C683/2014/ © Author(s) 2014. This work is distributed under Solid Earth Discuss., 6, C683–C684, 2014<br>www.solid-earth-discuss.net/6/C683/2014/<br>© Author(s) 2014. This work is distributed under<br>the Creative Commons Attribute 3.0 License.

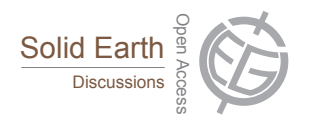

**[SED](http://www.solid-earth-discuss.net)** 6, C683–C684, 2014

> **Interactive** Comment

## *Interactive comment on* **"Active layer thermal monitoring at Fildes Peninsula, King George Island, Maritime Antarctica"** *by* **R. F. M. Michel et al.**

## **Anonymous Referee #1**

Received and published: 14 July 2014

The manuscript present and interesting data about the thermal behaviour of the CALM site locate in Fildes Peninsula during a long term of time (2008 to 2012) take in account the limitations of the set up of this types of experiences in Antarctica. The results are well presented and the statistical procedure is interesting to find the conclusions of the paper. These conclusions are of interest to assess the effect of the climate change in an interesting location site in Maritime Antarctica.

Any suggestions:

1.- In the "Abstract" section paragraph 10 you say, ".. the inin Cuence of climate chance over the permafrost". You must say, " $\dots$  the inin $\acute{C}$ uence of climate change over the

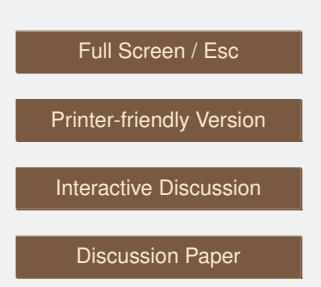

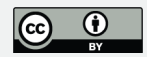

permafrost". 2.- In the "Introduction" section paragraph 25 you cited Ledley, 2012, but in the bibliography appears like Ledley, 1985, you must correct it. 3.- In the "Studied site" section, paragraph 5 appers Köppen, 1936, that is not in the bibliography section. Add to bibliography. 4.- In the "Methods" section you must define what is F1, F2, F3 and F4 to clarify to the lector that are thermistor located in a shallow borehole, give details of the borehole, depth, diameter.... 5.- In "Results and discussion" section I recommend use only one decimal to the temperature values and one decimal too for the error. In the case of the TDD and FDD and ALT values I recommend to round off the units in <sup>○</sup>C days and cm respectively..

Tables.- 3.- Insert in the table the units to the temperatures and the thermal diffusivity. I recommend use only one decimal to temperature values.

Figures.- 2.- Introduce the units ( $\degree$ C) and increase text size in x and y axis. 4.- The unit at the y-axis (days) are not correct, are  $\degree$ C days, correct it. 5.- In the up figures appears the deep without units add (cm). In the b) figures add unit in the y-axis. 6.- Add unit in the y-axis ( $°C$ ). 7.- Add unit in the y-axis ( $°C$ ). 8.- Add unit in the y-axis. 9.-Add unit in the y-axis.

Please also note the supplement to this comment: <http://www.solid-earth-discuss.net/6/C683/2014/sed-6-C683-2014-supplement.pdf>

Interactive comment on Solid Earth Discuss., 6, 1423, 2014.

**[SED](http://www.solid-earth-discuss.net)**

6, C683–C684, 2014

Interactive **Comment** 

Full Screen / Esc

[Printer-friendly Version](http://www.solid-earth-discuss.net/6/C683/2014/sed-6-C683-2014-print.pdf)

[Interactive Discussion](http://www.solid-earth-discuss.net/6/1423/2014/sed-6-1423-2014-discussion.html)

[Discussion Paper](http://www.solid-earth-discuss.net/6/1423/2014/sed-6-1423-2014.pdf)

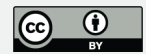